# **ODULA FORMATION**

# FORMATION – PAO / 3D / VIDÉO PARCOURS PAO CRÉATION GRAPHIQUE ADOBE

#### **OBJECTIFS & COMPÉTENCES PROFESSIONNELLES VISÉES**

- Appréhender le traitement et la retouche d'image grâce au logiciel Photoshop
- S'initier au tracé vectoriel et à la création d'illustrations type logo, icône, typographie et à la composition visuelle sur Illustrator
- dépliants avec le logiciel de mise en page et de création InDesign
- différents logiciels de création visuelle de la suite Adobe
- Web ou l'impression

#### **PAO\_PARC-2**

## **de 2 à 23 jours – de 14 <sup>à</sup> 161 heures**

**INTER ou INTRA SUR-MESURE**

# **de 700 € à 6900 €** en inter\*

\*pour les tarifs INTRA et demandeurs d'emploi : merci de nous consulter.

#### **Prérequis et accessibilité**

Connaissances de base de l'environnement informatique.

Si vous êtes en situation de handicap, merci de nous contacter afin que nous puissions vous accompagner et vous orienter au mieux dans votre demande et vos démarches.

#### **Moyens pédagogiques et encadrement**

Formation dispensée en présentiel ou à distance (sur demande) par un formateur expert de création graphique, retouches et PAO : apports théoriques, exercices de mise en situation professionnelle.

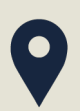

#### **LIEU DE FORMATION**

Modula Formation (Bordeaux Lac, Bayonne, Limoges, La Rochelle) et/ou à distance

#### **DÉLAIS D'ACCÈS**

Variable en fonction de votre statut, du financeur et de notre planning inter

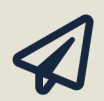

#### **SUITE DE PARCOURS**

Parcours Motion Design

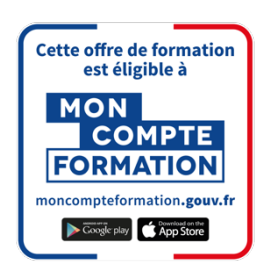

#### **Modalités d'évaluation :**

Avant la formation : audit des besoins et du niveau

A la fin de la formation : évaluation de la compréhension et de l'assimilation des savoirs et savoirfaire par le formateur

**Formation qualifiante :** attestation de fin de formation (appelée « certificat de réalisation ») **Formation certifiante :** possibilité de passer les certification TOSA RS6204, RS6205 et RS6206 – éligibles au CPF enregistrées depuis le 14/12/2022 auprès de France Compétences (valides 5 ans). Modula Formation possède l'habilitation du certificateur ISOGRAD pour faire passer ces certifications TOSA Photoshop, Illustrator et InDesign sur ce parcours.

#### **www.modula-formation.com**

**Contactez-nous ! 05 56 44 58 68 contact@modula-formation.com**

**Raymond Manaud 33520 BRUGES**

#### **PROGRAMME PARCOURS PAO CREATION GRAPHIQUE**

**PHOTOSHOP - INITIATION 3 JOURS – 21 HEURES**

#### **PHOTOSHOP - PERFECTIONNEMENT 2 JOURS – 14 HEURES**

**ILLUSTRATOR - INITIATION 3 JOURS – 21 HEURES**

#### **ILLUSTRATOR - PERFECTIONNEMENT 2 JOURS – 14 HEURES**

**INDESIGN - INITIATION 3 JOURS – 21 HEURES**

### **INDESIGN - PERFECTIONNEMENT 2 JOURS – 14 HEURES**

**AFTER EFFECTS - INITIATION 3 JOURS – 21 HEURES**

**AFTER EFFECTS - PERFECTIONNEMENT 2 JOURS – 14 HEURES**

#### **ADOBE PREMIERE PRO 3 JOURS – 21 HEURES**

#### **CERTIFICATION TOSA (OPTIONNELLE) 60MN A 3 HEURES**

- Découvrir le traitement des images numériques, couleurs ainsi que les modes colorimétriques RVB et CMJN dans la création visuelle pour le print ou le web
- Comprendre et utiliser la retouche de photos selon les différents outils du logiciel Photoshop de la suite Adobe
- Répondre aux besoins des photographes, photograveurs, des créatifs et des inventeurs d'image
- Maîtriser les outils de retouche et de traitement photo, images et illustrations sur Photoshop
- Créer, modifier des images numériques et des photomontages
- Appréhender un visuel dans l'optique de l'imprimer
- Assimiler les techniques de création graphique vectorielle avec le logiciel Illustrator de la suite Adobe
- Gérer l'interface de travail, la méthodologie grâce notamment aux calques et aux plans pour créer des tracés simples
- Modifier un logo, une icône, une esquisse ou une typographie
- Maîtriser les différents outils de tracé vectoriel d'Illustrator pour créer des logos, des esquisses, des illustrations, des icônes et des typographies
- Réaliser une composition graphique vectorielle et l'exporter pour support numérique et pour support imprimé
- Appréhender l'importation de visuels et la conversion en tracés vectoriels
- Acquérir les notions fondamentales de mise en page grâce au logiciel InDesign de la suite Adobe
- Importer, gérer et mettre en forme du texte pour créer différents supports comme des affiches, brochures, dépliants, magazines, livres...
- Organiser ses pages et leur contenu : gérer l'équilibre entre texte et images sur InDesign
- Utiliser le logiciel de PAO InDesign pour réaliser des publications de type journal, magazine, livre, brochure, dépliant, affiche Importer des visuels depuis un autre logiciels de la suite Adobe
- Optimiser son travail sur InDesign et découvrir les formats de publication numérique
- Appréhender l'interface du logiciel de montage vidéo et d'animation After Effects
- Comprendre les différents formats numériques, l'animation simple et l'organisation par calques
- Configurer les divers modes et masques d'After Effects pour créer des compositions et des effets visuels
- Perfectionner ses effets spéciaux pour le milieu du cinéma, de la télévision, vidéo, ou web, avec After Effects
- Utiliser les outils d'animation graphique, pour créer des compositions visuelles, riches et complètes avec l'ajout de l'audio, la possibilité d'utiliser la 3D, et des outils avancés
- Avoir une vue d'ensemble du flux de production vidéo, de l'acquisition vidéo à l'exportation du clip pour diffusion sur différents supports (Web, ordinateur, DVD, bande, etc) avec le logiciel de montage vidéo Adobe Première Pro
- Réaliser des montages vidéos avec précision en intégrant la partie audio pour un rendu optimal grâce à Adobe Première Pro

Évaluation début de formation : Durée 40 min

- 25 questions
- Niveau Initial à Expert
- Certification : Durée 60 minutes
	- 30 à 35 questions test adaptatif
	- QCM et exercices pratique
	- A distance ou en centre de formation

• Score de 1 à 1000 – obtention certification entre 551 et 1000

Remise de diplôme ou attestation de passage

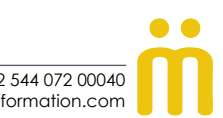